## RECONSTRUCCIÓN DEL ESPECTRO DE RAYOS X CON FLAT PANEL, CUÑA DE PMMA Y EL MÉTODO MONTE CARLO.

F. POZUELO, A.QUEROL, B. JUSTE, S.GALLARDO, J.RÓDENAS, G.VERDÚ *Departamento de Ingeniería Química y Nuclear, Universitat Politècnica de València Camí de Vera, s/n 46022 València – Spain Tlf:96 3879631 Fax:96 3877639*

faupona@etsii.upv.es; anquevi@upvnet.upv.es; bejusvi@iqn.upv.es; sergalbe@iqn.upv.es; jrodenas@iqn.upv.es; gverdu@iqn.upv.es

## **SINOPSIS:**

Conocer el espectro primario de rayos X emitido por un equipo de radiodiagnóstico es esencial para optimizar la dosis impartida a los pacientes y conseguir mejorar la calidad de la imagen obtenida con estos equipos. Sin embargo, medir el espectro de energía de estos tubos es difícil debido al efecto "pile up" que se produce por la alta fluencia de los haces de rayos X. En este trabajo, se propone el uso de un detector flat panel junto a una cuña de polimetilmetacrilato (PMMA) para obtener la distribución de dosis considerando diferentes voltajes. La relación entre la curva de dosis registrada en el flat panel y espectro primario de rayos X se define por la matriz respuesta. El programa MCNP5, basado en el método Monte Carlo, se ha utilizado para simular la adquisición experimental de la curva de dosis, lo que incluye el tubo de rayos X, la cuña de PMMA y el flat panel. La matriz respuesta se puede obtener a partir de diferentes haces monoenergéticos. Conociendo la distribución de dosis para unas determinadas condiciones y la matriz respuesta del sistema se puede reconstruir el espectro primario de rayos X utilizando el método Modificado Truncado de Descomposición en Valores Singulares (MTSVD) mediante algoritmos de Matlab ©. El espectro reconstruido se ha comparado con el espectro teórico obtenido del catálogo de espectros IPEM 78 obteniendo como resultado que la técnica mixta experimental –Monte Carlo representa una herramienta útil para complementar el control de calidad de los equipos de rayos X en todo el intervalo de energía utilizado por los equipos de radiodiagnóstico.

### **1‐ INTRODUCCIÓN**

Obtener el espectro primario de rayos X presenta dificultades importantes debido a la alta fluencia de fotones y a la baja energía de los rayos X emitidos por el tubo. La fluencia de fotones cerca del detector debe limitarse, ya que distorsiona la distribución de picos en altura (PHD), por lo que para obtener una buena tasa de cuentas sería necesaria la utilización de un colimador de diámetro pequeño y una gran distancia entre la fuente y el detector, condiciones difíciles de cumplir en las salas de radiodiagnóstico. Por este motivo, se necesita un material atenuante o dispersante para reducir la alta fluencia que alcanza el detector. En este trabajo, se ha utilizado un flat panel como detector y una cuña de PMMA como material atenuante para estimar el espectro primario de rayos X.

El fundamento del flat panel consiste en transformar los rayos X absorbidos en transportadores de carga. Dependiendo de la física aplicada la corriente puede ser registrada por dispositivos de medida directa o indirecta. En equipos de medida directa, se utiliza normalmente el Selenio amorfo (a:Se) para transformar directamente los rayos X en corriente, mientras que en equipos indirectos es un material centelleador el que absorbe los rayos X y los convierte en fotones de luz visible que pasan a una matriz de fotodiodos para que posteriormente, una lámina de semiconductor los convierta en trasportadores de carga. Normalmente, es preferible el silicio amorfo para conseguir una mayor eficiencia en la

detección (DQE). Los centelleadores más comúnmente utilizados son el oxisulfuro de gadolinio (GOS) y el talio dopado con ioduro de cesio CsI(Tl).

En este trabajo, la técnica utilizada consiste en un método mixto experimental – Monte Carlo para obtener el espectro primario de rayos X utilizando un flat panel con GOS como centelleador y una cuña de PMMA que se superpone entre la fuente y el flat panel. Cuando el flat panel es irradiado se registra un gradiente de dosis absorbida debida a la atenuación sufrida por los rayos X al atravesar la cuña de PMMA. Para cada condición de trabajo (voltaje, espesor de filtro y corriente) de un tubo de rayos X se obtiene una curva de dosis, la cual está directamente relacionada con el espectro primario de rayos X mediante una función de respuesta. En la mayoría de las aplicaciones, la función respuesta se puede aproximar a una matriz que se puede obtener utilizando el método Monte Carlo. El programa MCNP5 [1] se ha utilizado para calcular la matriz respuesta a partir de la simulación de varios haces monoenergéticos de los que se ha obtenido la curva de dosis. Una vez conocida la matriz respuesta es necesario hallar su inversa para estimar el espectro primario. Sin embargo, este proceso es muy ineficiente ya que es un problema mal condicionado. En la literatura existen diferentes métodos para reconstruir el espectro, la mayoría basados en técnicas de descomposición de valores singulares (SVD) [2], de entre las cuales se ha utilizado el método MTSVD [3] para reconstruir el espectro primario a partir de la matriz respuesta y la curva de dosis absorbida.

El método se ha evaluado simulando las curvas de dosis para diferentes espectros de rayos X, variando el voltaje, extraídos del catálogo de espectros IPEM 78 [4]. Una vez se han obtenido las curvas de dosis y aplicado el método de reconstrucción, se ha calculado el espectro primario y se ha comparado con el espectro teórico obtenido del IPEM 78. Finalmente, el método se ha validado utilizando las curvas de dosis medidas experimentalmente.

### **2‐ METODOLOGÍA**

El equipo experimental consiste en un tubo de rayos X comercial Toshiba (modelo E7299X), un flat panel Hamamatsu (modelo C9312SK), una cuña de PMMA (12,5 x 12,5 x 10 cm) y un ordenador con el software necesario. El flat panel C9312SK utiliza un centelleador indirecto de GOS que se conecta con los sensores de imagen a través de fibra óptica y tiene un tamaño de pixel de 50 x 50 μm<sup>2</sup>.

Los rayos X llegan al centelleador de 140 μm de espesor atravesando una ventana de 1 mm de espesor de carbono. Tras el centelleador se encuentra la fibra óptica, de 3 mm de espesor y la capa de blindaje compuesta por una fina lámina de plomo.

La distancia entre la fuente de rayos X y el flat panel se ha fijado en 60 cm y el campo de radiación utilizado es de 15 x 15 cm<sup>2</sup>. La cuña de PMMA y el flat panel se han irradiado considerando diferentes condiciones de trabajo: diferentes voltajes (60, 70, 80, 90 y 100 kVp) y variando la corriente del tubo de rayos X. Con todo esto se ha obtenido una matriz de grises (2490 x 2490) de la cual se ha seleccionado la parte central con el fin de minimizar los efectos de penumbra para obtener la curva de dosis.

### **2.1‐ MODELO MCNP5**

El modelo de simulación realizado con el programa MCNP5 incluye la fuente de rayos X, la cuña de PMMA y el flat panel. La geometría del modelo se muestra en la Figura 1. La fluencia de fotones se mide en el GOS mediante el registro F4MESH [1]. La fluencia de fotones se ha convertido en dosis utilizando los coeficientes de absorción masa-energía  $\left(\frac{\mu_{en}}{\rho}\right)$ proporcionados por el National Institute of Standards and Technology (NIST) [2]. Como resultado se obtiene una curva de dosis cuyas unidades son μSv por fotón emitido.

El número de partículas simuladas ha sido de 500 millones para obtener unos errores relativos de simulación inferiores al 1%. Se ha activado el MODE P, E para seguir las trayectorias de los fotones y los electrones y se ha utilizado un valor de corte para los electrones de 5 keV con el fin de reducir el tiempo de computación. Los espectros teóricos de rayos X se han obtenido del catálogo de espectros IPEM 78 [5].

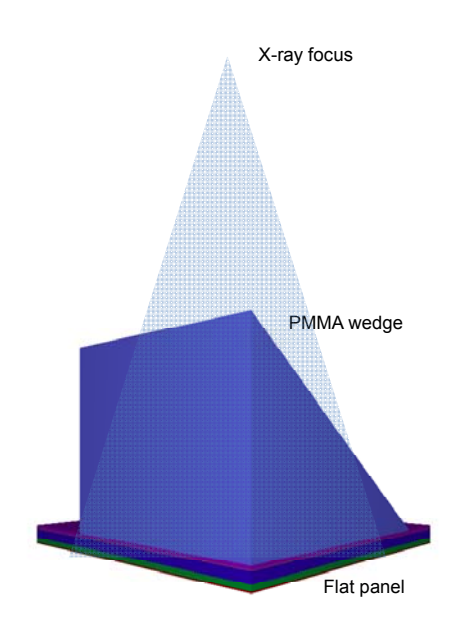

Figura 1: Geometría del modelo MCNP5.

La comparación entre la curva de dosis obtenida experimentalmente y la simulada para el espectro de 90 keV se muestra en la Figura 2. Como se puede ver, la curva de dosis obtenida con MCNP5 incluye las barras de error 3σ y, en general, se observa un buen acuerdo entre ambas curvas.

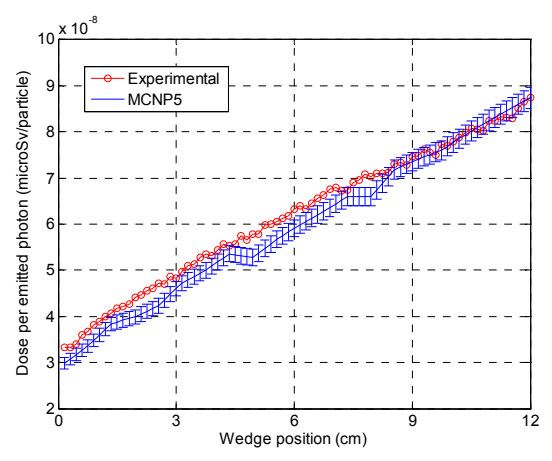

Figura 2: Curvas de dosis correspondiente a las medidas experimentales y de MCNP5 (espectro 90 keV).

## **2.2‐ MÉTODOS DE RECONSTRUCCIÓN**

La relación entre la curva de dosis y el espectro primario está definida por la matriz respuesta (R), la cual se puede obtener simulando varios haces monoenergéticos y obteniendo sus correspondientes curvas de dosis:

$$
R\vec{s} - \vec{m} \tag{1}
$$

donde,  $\vec{s}$  es el espectro primario que se desconoce y  $\vec{m}$  la curva de dosis registrada. En la Figura 3 se muestra la matriz respuesta del sistema, donde se puede observar un cambio de pendiente brusco a 50 keV, correspondiente al borde K del GOS.

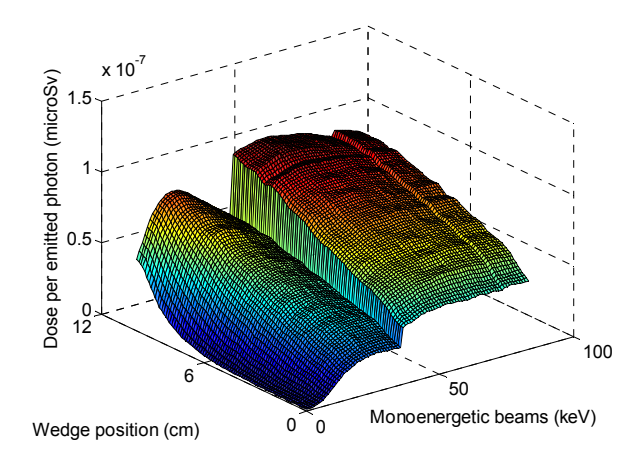

Figura 3: Matriz respuesta.

Una vez conocida la matriz respuesta, la ecuación (1), teóricamente, permite obtener el espectro primario  $\vec{s}$ . Sin embargo, como la determinación de dicha matriz se ve afectada por numerosos errores se escoge una aproximación  $\vec{s}$  al espectro primario  $\vec{s}$ , de modo que, se minimiza la segunda norma del vector residual  $||R\vec{s} - \vec{m}||_2$ . La matriz R tiene una estructura vacía en la cual la mayoría de los elementos distintos de cero se encuentran en la diagonal principal de la matriz [4]. Además, esta matriz está mal condicionada (número de condición 6,2⋅10<sup>19</sup>). Los valores singulares de la matriz de respuesta R se muestran en la Figura 4.

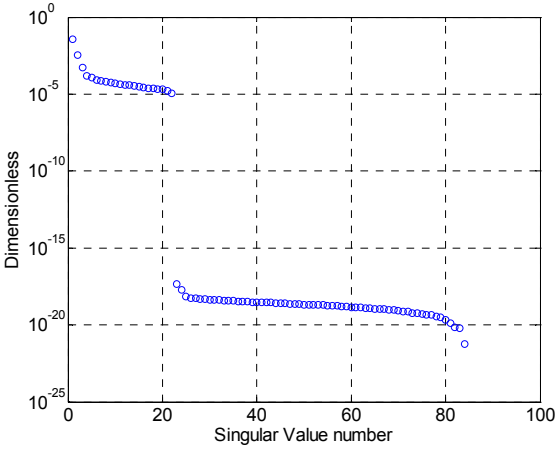

Figura 4: Valores singulares de la matriz de respuesta R.

Como se puede ver los valores singulares rápidamente tienden a cero. El hecho de que los valores singulares de la matriz sean tan pequeños hace que la matriz esté mal condicionada. Además, dicha matriz se puede considerar como una matriz de rango deficiente, lo que significa que existe un gran número de soluciones para resolver el problema de mínimos cuadrados  $\left\|R\vec{s}-\vec{m}\right\|$ . La solución óptima se puede obtener generando una nueva matriz de respuesta  $R_k$ , en la cual se han eliminado las partes de la solución que corresponden a los valores singulares de menor valor [3, 6].

De este modo se obtiene un vector que es solución del siguiente problema de minimización:

$$
\min \left\{ \left\| \vec{S} \right\|_2 \right\} \text{sujeto a min } \left\{ \left\| R_k \vec{S} - \vec{m} \right\|_2 \right\} \tag{2}
$$

Utilizando el método MTSVD la segunda norma,  $\|\vec{s}\|_2$ , del problema de minimización (2), es reemplazada por la seminorma  $||L_{\overrightarrow{p}}\vec{s}||_2$ , donde L<sub>P</sub> es una aproximación discreta del operador derivativo p‐th [3]. La representación de la norma solución y la norma residual para diferentes valores singulares da lugar a la curva L (Figura 5), criterio que se utiliza para seleccionar el parámetro de truncamiento, k, y da el número de valores singulares que se debe considerar para obtener una buena simulación. El valor óptimo de k se corresponde con el valor de la esquina de la curva L, ya que dicho valor minimiza simultáneamente la solución y la norma del residuo.

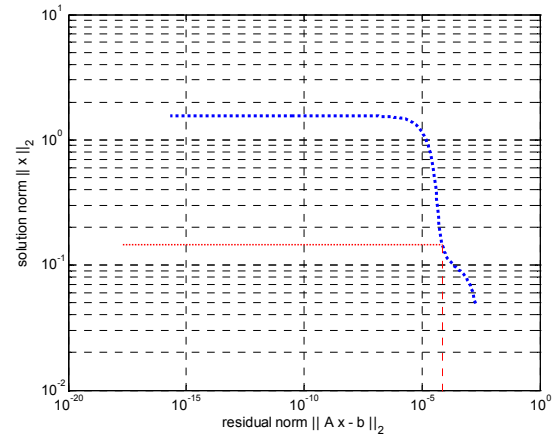

Figura 5: Curva L (la esquina da el óptimo valor de k).

# **3‐ RESULTADOS Y DISCUSIÓN**

La elección del parámetro k es muy importante para una óptima reconstrucción del espectro. En la Figura 6 se muestra la reconstrucción del espectro de 50 kV cuando se varía el valor del parámetro k.

Si el valor escogido es demasiado bajo el espectro reconstruido tiene una resolución pobre, mientras que a medida que aumenta el valor de k empiezan a aparecer fuertes fluctuaciones y ruido en el espectro.

Utilizando las curvas de dosis experimental y simulada obtenidas para diferentes voltajes y la matriz respuesta, con un intervalo de 1 keV en energía, se han reconstruido los espectros correspondientes tanto a las simulaciones como a los experimentos. Los espectros reconstruidos se han comparado con sus respectivos teóricos extraídos del IPEM 78.

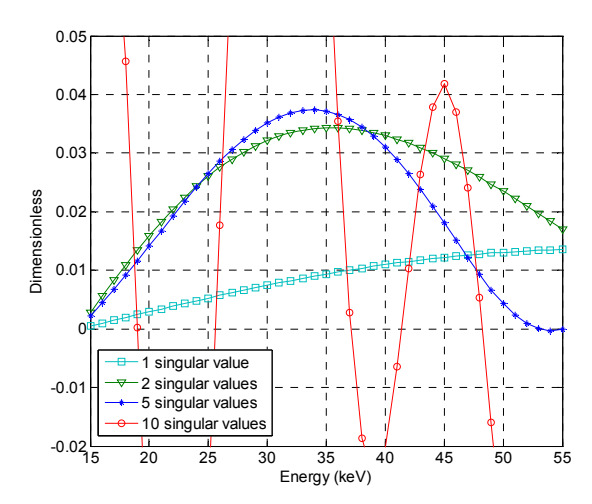

Figura 6: Espectro reconstruido mediante MTSVD (50 keV) variando el número de valores singulares.

En la Figura 7 se muestra una comparación entre el espectro teórico, experimental y simulado para 60 keV. Como se puede ver, el Bremsstrahlung continuo se suaviza ligeramente en comparación con la distribución teórica.

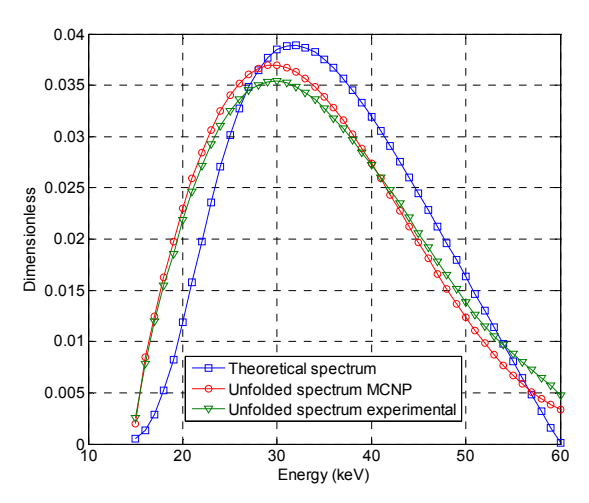

Figura 7: Espectro reconstruido de 60 keV mediante MTSVD (k=5).

Cuando el voltaje del espectro de rayos X es mayor de 70 keV aparecen las líneas características del tungsteno (K<sub>σ</sub>, K<sub>β</sub>) como se muestra en la Figura 8 para el espectro de 80 keV. Como se observa en dicha Figura 8, el método no es capaz de reconstruir las líneas características que se confunden con el Bremsstrahlung continuo. Además, al igual que con el espectro de 60 keV, el Bremsstrahlung continuo se suaviza en comparación con el espectro teórico.

A la vista de los resultados se obtiene que el borde K del GOS no afecta en la reconstrucción del espectro cuando se utiliza el método de reconstrucción MTSVD. El operador derivativo L<sub>P</sub> es capaz de arreglar el cambio de pendiente brusco debido al borde K suavizando el Bremsstrahlung en el espectro reconstruido.

También, se ha calculado el error cuadrático mínimo (RMS) para cada uno de los espectros reconstruidos en comparación con el espectro del IPEM 78 obteniendo un valor inferior al 15%, en cualquier caso.

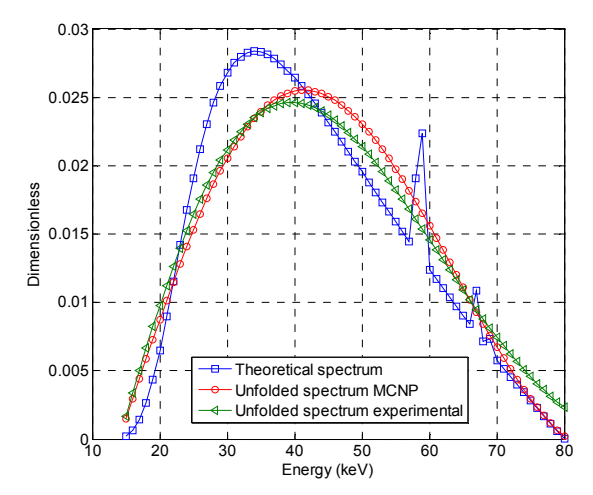

Figura 8: Espectro reconstruido de 80 kV mediante MTSVD (k=5).

## **4‐ CONCLUSIONES**

En este trabajo se presenta una técnica mixta experimental‐Monte Carlo con el fin de estimar el espectro primario de rayos X en el intervalo de energías de radiodiagnóstico utilizando un flat panel y una cuña de PMMA. El sistema propuesto necesita una matriz respuesta que se obtiene utilizando un modelo de MCNP5. Puesto que dicha matriz respuesta está mal condicionada hay que utilizar métodos de reconstrucción para poder obtener una matriz pseudoinversa. Se ha probado que el método MTSVD se puede utilizar para esta finalidad, pero hay que seleccionar el parámetro de truncamiento óptimo, k, mediante el criterio de la curva L. Este método permite reconstruir el Bremsstrahlung continuo con resultados aceptables (RMS < 15%), pero sin embargo, no es capaz de reconstruir las líneas características del tungsteno.

#### **AGRADECIMIENTOS**

Este trabajo, ha sido parcialmente financiado por la Generalitat Valenciana dentro del proyecto de investigación GVPRE/2008/136, y la Universitat Politècnica de València dentro del proyecto PAID‐06‐07‐3300.

Así como por la beca de Formación de Profesorado Universitario (FPU) del Ministerio de Educación y Ciencia, referencia AP2009‐2600.

#### **REFERENCIAS**

- 1. X‐5 MONTE CARLO TEAM, "MCNP A General Monte Carlo Nparticle Transport Code, Version 5" LA‐UR‐03‐1987, Los Alamos National Laboratory, April, 2003.
- 2. G. H. Golub, C.F. Van Loan. Matrix Computations. The Johns Hopkins University Press. Third edition, 1996.
- 3. P.C. Hansen, T. Sekii, H. Shibabhashi. The modified truncated SVD method for regularization in general form, SIAM J. Sci. Comput., 13, 1142‐1150, 1992.
- 4. National Institute of Standards and Technology. www.nist.gov.
- 5. IPEM Report 78, Catalogue of Diagnostic X‐Ray Spectra & Other Data, Institute of Physics and Engineering in Medicine.
- 6. P.C. Hansen, Regularization tools Version 3.0 for Matlab 5.2, Numer. Algorithms 20 (1999) 195–196.